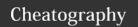

# CoffeeScript Cheat Sheet

by Dimitrios Mistriotis (dimitrios) via cheatography.com/336/cs/167/

#### Usage

- -c, --compile
- -i. --interactive
- -o, --output [DIR]
- -p. --print
- -e, --eval
- --nodeis

most commonly used parameters from coffeescript.org

# **Functions**

#Last expression value is return value fill = (container, liquid = "coffee") ->
"Filling the #{container} with #{liquid}..."

# internal variables override outer ones

message = 'Outer'
getMessage = -> message
overrideMessage = -> message = 'Inner'
overrideMessage() == 'Inner'

# supports splats
returnAllArgs = (allargs...) -> allargs
returnAllArgs('first', 'second', 'third') == ['first', 'second',
'third']

returnAllButFirst = (firstArg, rest...) -> rest
returnAllButFirst('first', 'second', 'third') == ['second', 'third']

#destructuring assignment
weatherReport = (location) -> [location, 22, 'Mostly
sunny']
[city, temperature, forecast] = weatherReport 'London'

city == 'London' temperature == 22

# Higher Order

2 in [1..3] == true

#Javascript-style filter even = (a) -> a % 2 == 0 [1..6].filter even == [2, 4, 6]

# CoffeeScript-style filter odds = (x for x in [1..6] when not even x)

# CoffeeScript-style map twice = (a) -> a \* 2 doubles = (twice x for x in [1..6])

## **Objects**

meglomaniac = {}
beforeEach ->
meglomaniac =

the Bomb: true

mastermind: 'The Monarch' henchwoman: 'Dr Girlfriend'

# ? existence operator
meglomaniac.theBomb? == true
meglomaniac.theDetonator? == false

# properties can be added and deleted meglomaniac.mastermind2 = 'Agent Smith' delete meglomaniac.mastermind

# prototype to add to all projects
Circle = (radius) -> @radius = radius

'@' = 'this context' In Coffeescript

#### Inheritance

# running example from Muppets

class Muppet
constructor: (@age, @hobby) ->
answerNanny: -> "Everything's cool!"

class SwedishChef extends Muppet
constructor: (age, hobby, @mood) ->
super(age, hobby)
cook: -> 'Mmmm soup!'

@swedishChef = new SwedishChef 3, 'cooking', 'chillin'

@swedishChef.cook() == 'Mmmm soup!'

#base object

@swedishChef.answerNanny() == "Everything's cool!"

#instances to override class methods gonzo = new Muppet 3, 'daredevil performer' gonzo.answerNanny = -> 'Hehehe!'

# **Hello World**

echo "console.log 'Hello World'" > hello.coffee coffee hello.coffee

## Arrays

[1..5] == [1, 2, 3, 4, 5] [1...5] == [1, 2, 3, 4] # extra dot [3..1] == [3, 2, 1]

fourNumberArray = [1, 2, 3, 4] fourNumberArray.push(5, 6) fourNumberArray == [1, 2, 3, 4, 5, 6]

[1..10][3..5] == [4, 5, 6] # range slicing

"my string"[0..1] == "my" # string slicing

#iterate with hasOwnProperty check for own key, value of object

copyOfArray = array.slice()

# **Array Reduction**

# Javascript style
total = (i, a) -> i + a
reduction = [1..3].reduce total == 6

# Coffeescript-style
total = 0
sum = (a) -> total = total + a
sum x for x in [1..3]
total == 6

MDN Documentation: http://tinyurl.com/arreduce

# Credits

This cheat sheet is (mostly) based on work of sleepyfox, which can be found here: https://github.com/sleepyfox/coffeescript-koans

CoffeeScript @github:

http://jashkenas.github.com/coffee-script/

# Misc

Official Site: http://coffeescript.org/

Textmate Bundle: https://github.com/jashkenas/coffee-script-tmbundle

Book: http://pragprog.com/book/tbcoffee/coffeescript

Smooth CoffeeScript: http://tiny.cc/smoothcs

Jitter (compiler after modifying files): https://github.com/TrevorBurnham/jitter

# Logo

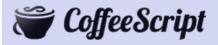

## Cheatographer

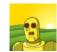

**Dimitrios Mistriotis** (dimitrios) cheatography.com/dimitrios/

## Cheat Sheet

This cheat sheet was published on 23rd December, 2011 and was last updated on 10th July, 2012.

## Sponsor

FeedbackFair, increase your conversion rate today!
Try it free!
http://www.FeedbackFair.com